## SAP ABAP table /SAPSLL/ABI T3 S {ABI Add CBPF-5106 to Importer/Consignee File Record ID T3}

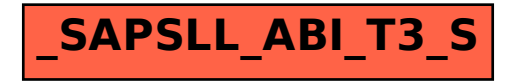